## **Appendix C Outcome Tracker Transactions Format**

*There are ongoing discussions with the supplier to improve financial data through imports and in the Outcome Tracker portal (user interface), these specifications are subject to change.* 

This format requires a comma separated value (CSV) spreadsheet with one row per transaction for a participant's account as shown in the demonstration sample below:

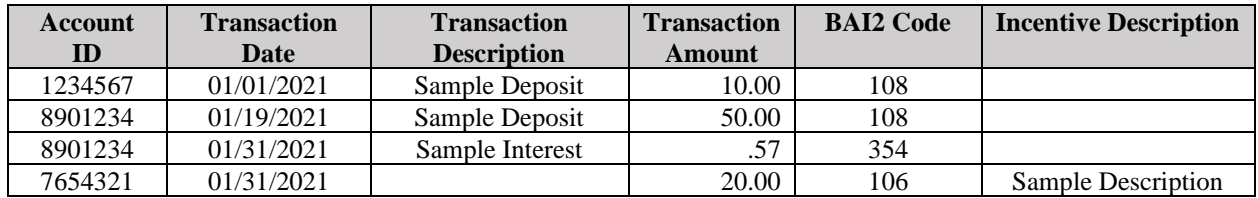

Notes:

- All Columns Required. No other columns should be included.
- Header Row Not required. You can just use the data. However, if you choose to use a header now, the first two column must use be named *AccountID* and *TranDate.*
- **Account ID** Text field that should be the account number.
- **Transaction Date** Date field formatted one of the following ways:
	- o mm/dd/yyyy
	- o mm-dd-yyyy
	- o yyyy/mm/dd
	- o yyyy-mm-dd
- **Transaction Description** Text field with 64-character limit.
- **Transaction Amount** Decimal field for the transaction amounts that may contain up to 12 digits with two (2) decimal places. No currency symbols or commas. For example, \$1,234.56 should be entered as 1234.56. All transaction amounts should be entered as a positive number. The transaction's BAI2 code determines whether the transaction increases or decreases the balance.
- **BAI2 Code** Three-character number field. See the BAI2 Code section for more information.
- **Incentive Description** Text field with 64-character limit.

## **BAI 2 Codes**

Outcome Tracker uses standard Bank Administration Institute (BAI2) codes below to map and import transaction types. Other code may be added as needed:

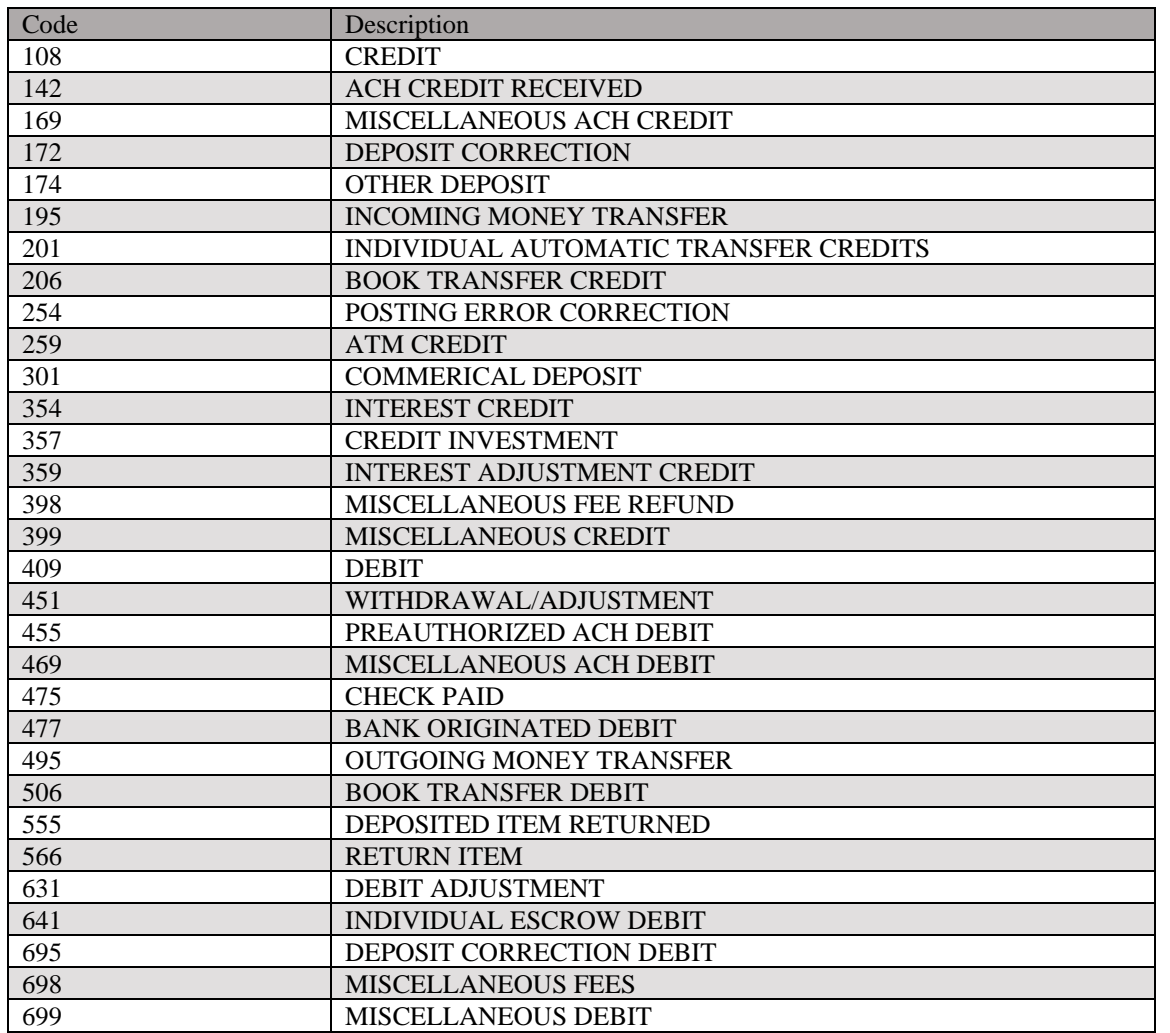

## **Transfer Frequency Specifications**

- 1. The financial institution picks up the CSV file from the SFTP site and uses it to create a custodial account for each participant. (Ideally, financial institution uses student ID numbers as account numbers for each participant.)
- 2. The financial institution creates a file in the specified Outcome Tracker Transactions Format in the CSV file and places it on the SFTP site.
- 3. K2C's IS Platform picks up the CSV file from the SFTP site and imports it into IS Platform. The transactions are attached to the participant's IS Platform record and will be used to import transactions.

To send transactions, the financial institution generates a CSV file nightly and places it on an SFTP site for import into the IS Platform. The file includes all of the day's savings account transactions.